CEL - Operating System, Maintenance and Repair

**TO11** 

Tuesday, 27/11/2018 08:30 - 11:30 AM

WORKFORCE DEVELOPMENT AUTHORITY

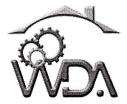

P.O. BOX 2707 Kigali, Rwanda Tel: (+250) 255113365

## ADVANCED LEVEL NATIONAL EXAMINATIONS, 2018, TECHNICAL AND PROFESSIONAL STUDIES

## **EXAM TITLE:**

OPERATING SYSTEM, MAINTENANCE AND REPAIR

**OPTION:** 

**Computer Electronics (CEL)** 

**DURATION:** 

3 hours

## **INSTRUCTIONS:**

The paper is composed of three (3) main Sections as follows:

Section I: Twenty one (21) compulsory questions.

55 marks

**Section II**: Attempt **any three (3)** out of five questions.

30 marks

Section III: Attempt any one (1) out of three questions. 15 marks

## Note:

Every candidate is required to carefully comply with the above instructions. Penalty measures will be applied on their strict consideration.

(3 marks)

**01.** What is the advantage of open source? (2 marks) **02.** GUI stands for the Graphical User Interface. a) Briefly explain the term GUI. (2 marks) **b)** Write two advantages and two disadvantages of GUI. (4 marks) **03.** How can you determine the total memory used by LINUX? Give the five (5) methods that help to determine the total memory. (5 marks) **04.** Write a command that will display all .txt files, including its individual permission. (1 mark) **05.** Differentiate Real Time from Time Sharing Systems? (2 marks) **06.** The operating system controls and coordinates the use of hardware among the different processes and applications. What are really the main functions of operating system? (3 marks) **07.** Name the functions constituting the OS's memory management. (2 marks) **08.** Name the different types of memory. (2 marks) 09. How are data structures handled by NTFS and how does it recover from a crash? (5 marks) **10.** Briefly explain the positioning time for a disk. (3 marks) **11.** Differentiate the user mode from monitor mode. (4 marks) 12. What are the activities related to the Time Shared User Program Management? (3 marks) **13.** What is multitasking? (1 mark) 14. What is a folder in Ubuntu? (2 marks)

**15.** Explain why Ubuntu is safe and not affected by viruses?

| 16.                                                             | When an input file is opened, what are the possible errors that may  |                            |            |
|-----------------------------------------------------------------|----------------------------------------------------------------------|----------------------------|------------|
|                                                                 | occur?                                                               |                            | (2 marks)  |
| 17.                                                             | What complications does concurrent processing add to an operating    |                            |            |
|                                                                 | system?                                                              |                            | (3 marks)  |
| 18.                                                             | How is Memory measured?                                              |                            | (1 mark)   |
| 19.                                                             | What is the role of memory or Ra                                     | AM in the computer system? | (2 marks)  |
| 20.                                                             | D. How does dynamic loading aid in better memory space utilization?  |                            |            |
|                                                                 |                                                                      |                            | (1 mark)   |
| 21.                                                             | Briefly explain this notation "C:\directory\subdirectory\ filename". |                            |            |
|                                                                 |                                                                      |                            | (2 marks)  |
|                                                                 |                                                                      |                            |            |
| Section II. Choose and answer any three (3) questions. 30 marks |                                                                      |                            |            |
|                                                                 | * * * .                                                              |                            |            |
| 22.                                                             | Give the meaning of these Linux                                      | commands.                  | (10 marks) |
|                                                                 | Command                                                              | Meaning                    |            |

| Command        | Meaning                      |
|----------------|------------------------------|
| ls             |                              |
| cd             | Controlling a Cd room        |
| passwd         | itured for wonging a permond |
| file           |                              |
| cat            |                              |
| pwd            | *                            |
| Exit or logout |                              |
| man            | *                            |
| info           | HShows adetails              |
| apropos        |                              |

23. List and explain the content of any ten subdirectories of the root directory in Linux.(10 marks)

- **★24.** List and explain any five characteristics to consider while choosing a printer. (10 marks)
- \$\frac{4}{25}\$. You are called by the accountant officer, complaining that the printer has a problem. Assuming that the printer is on and is well connected to the computer; explain any five problems that could be possible causes of the printer malfunctioning.

  (10 marks)
  - 26. Give any five (5) configuration files and their corresponding services in Linux.(10 marks)

Section III. Choose and answer any one (1) question.

15 marks

- **27.** Explain the following concepts:
  - (a) SRAM (b) DRAM (c) SDRAM (d) DDR SDRAM (e) RDRAM
    (15 marks)
- 28. Explain the shell script.

(15 marks)

- **29.** a. Give any five problems that can damage the data on the internal storage of the PC.
  - b. Give disadvantages of Tape backup drives.

(15 marks)